## **Control Commands**

Model No. PT-REZ12

PT-FEZ120C PT-REZ10 PT-FEZ100C PT-REZ80 PT-FEZ080C

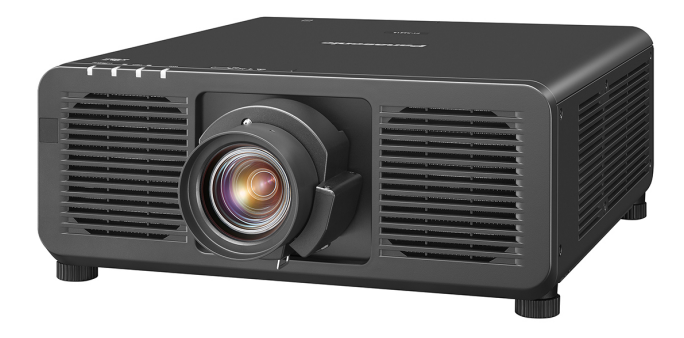

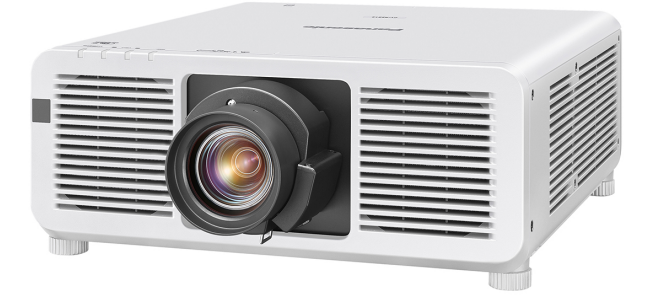

・有关串行控制命令的格式、限制事项、连接方法以及其他详情、请参阅各机型的使用说明书。 ・Please refer to the Operating Instructions for the serial command format, limitations, connectionand other details. ・シリアルコマンドのフォーマット、制限事項、接続方法およびその他詳細につきましては、 各モデルの取扱説明書をご覧ください。

## **Panasonic**

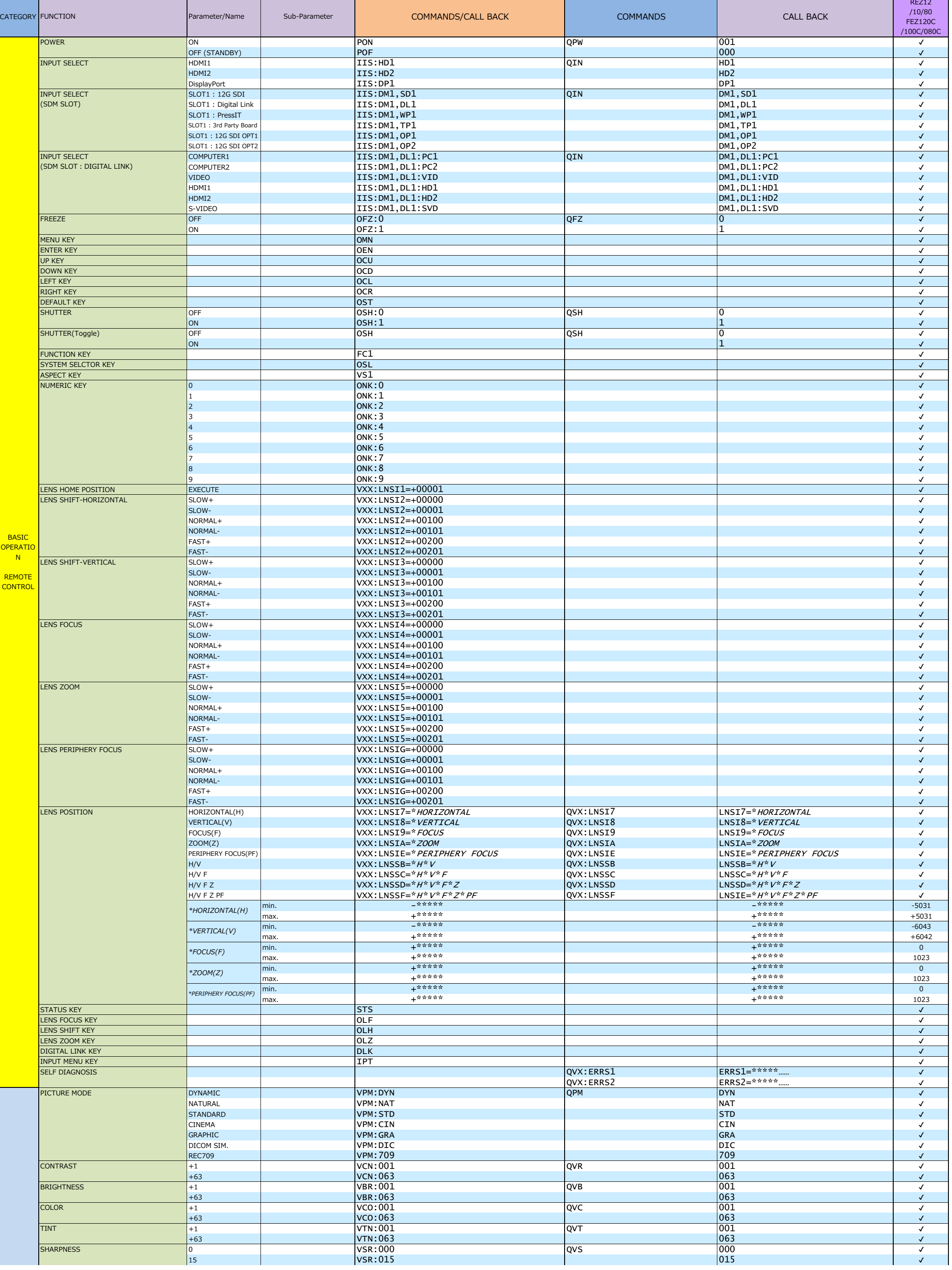

QUERY

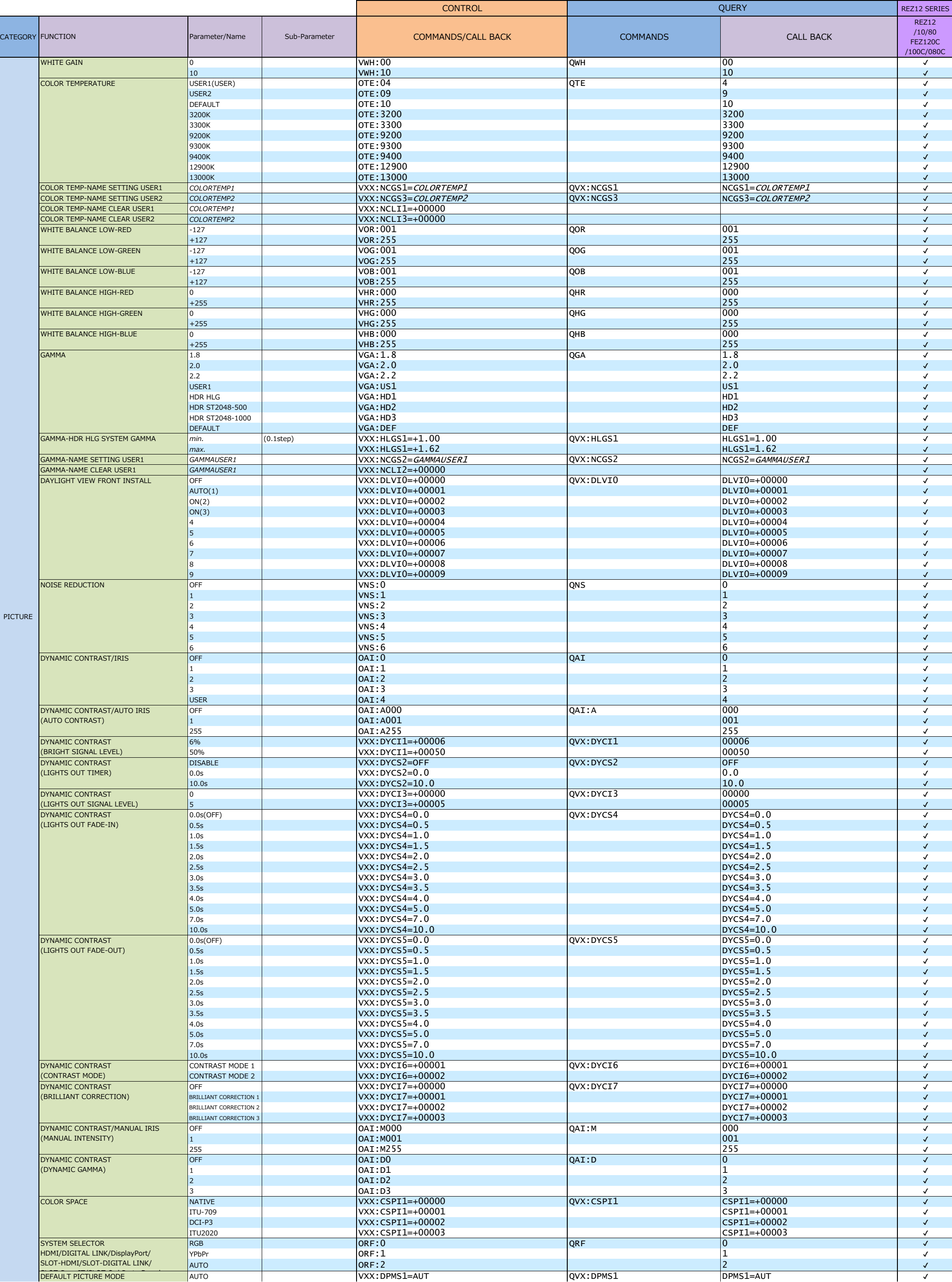

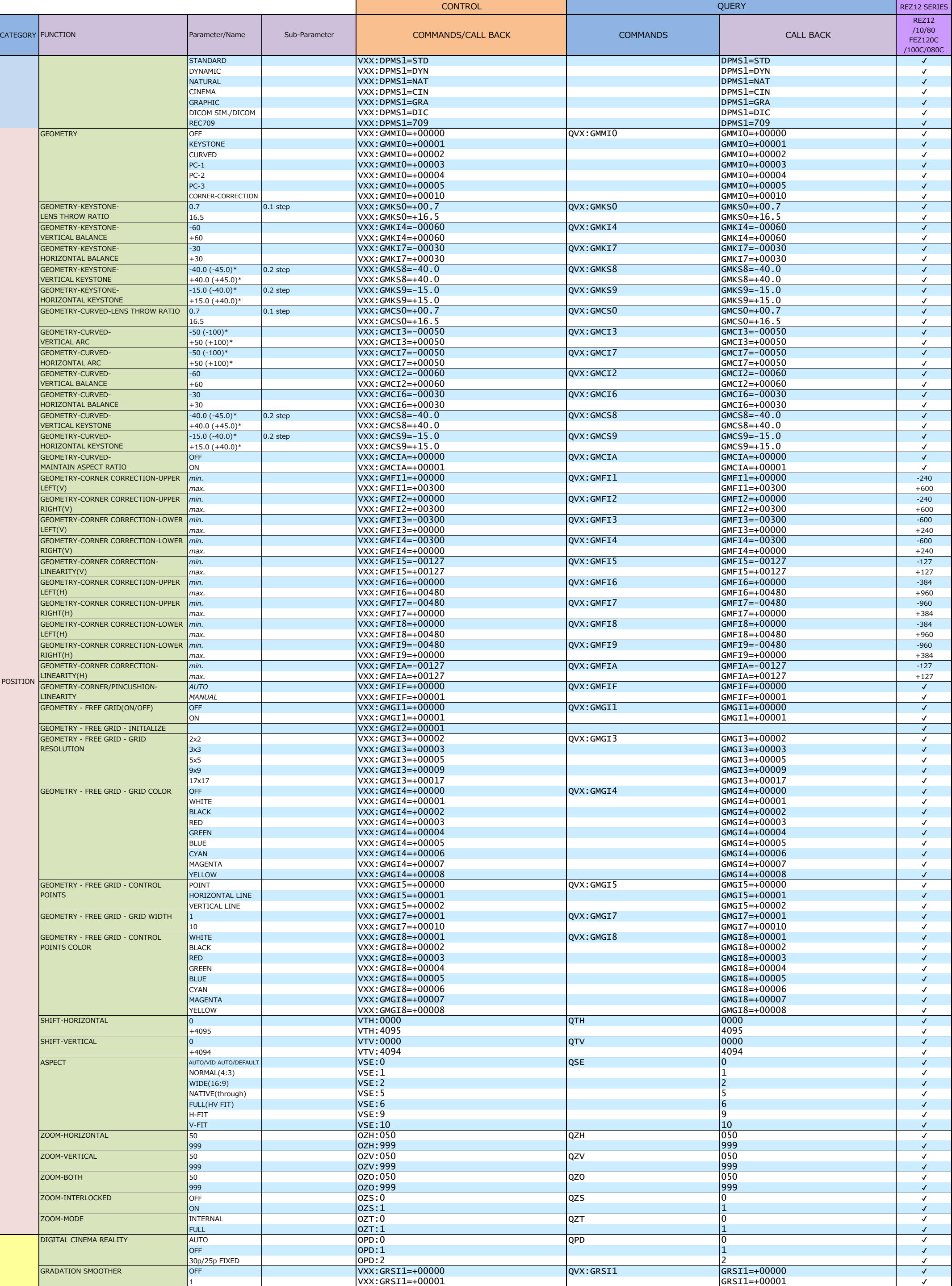

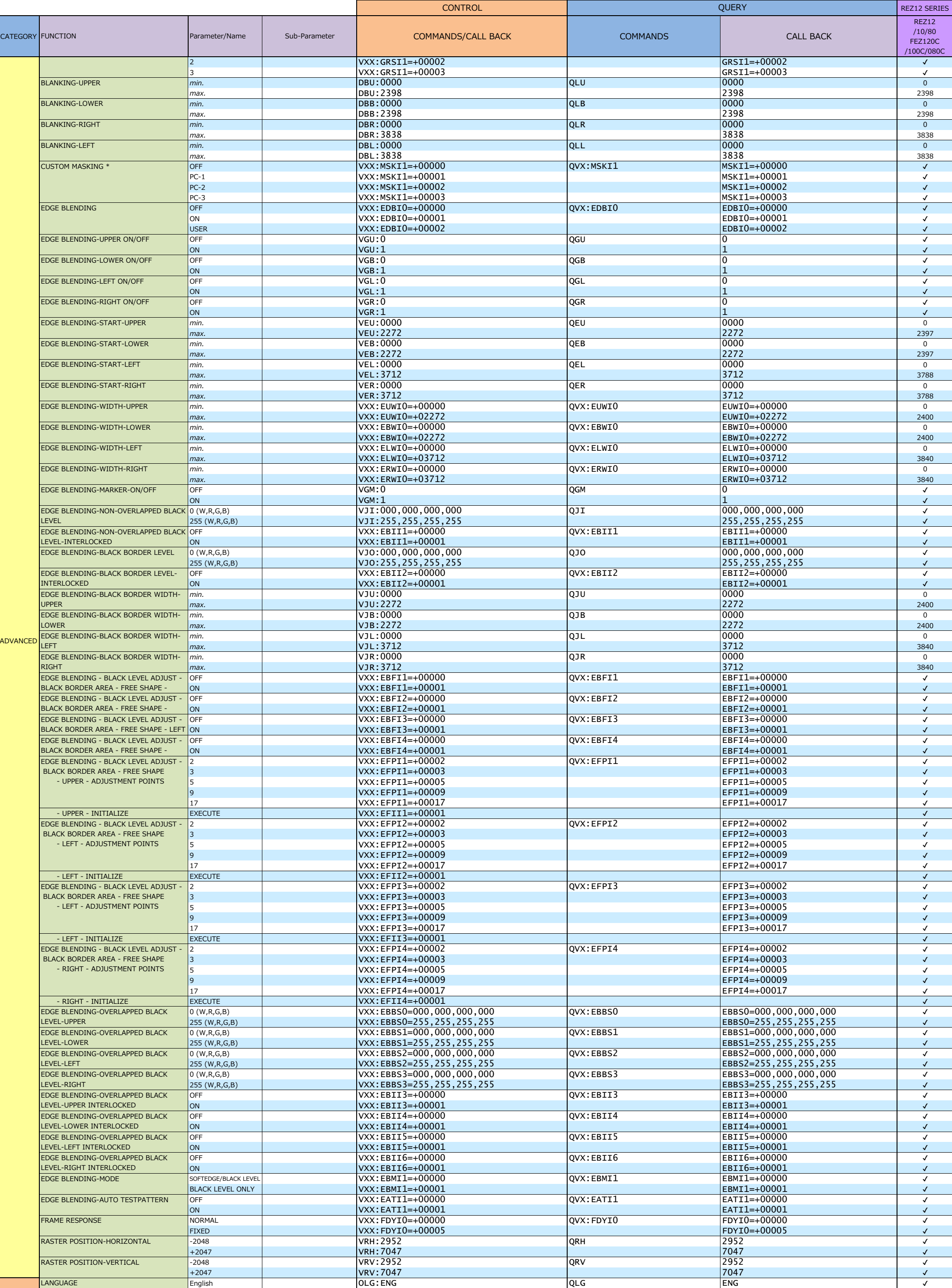

QUERY

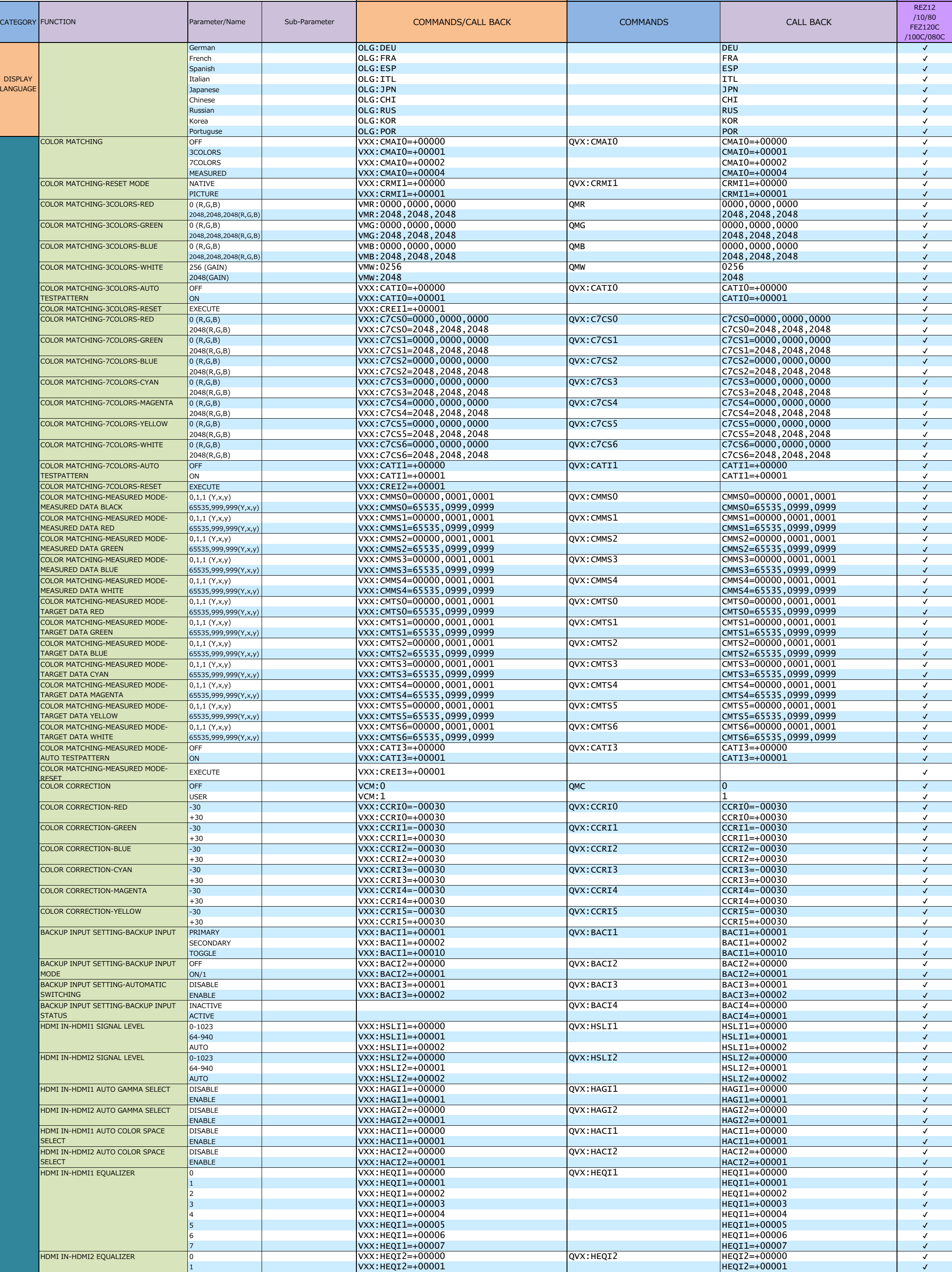

CATEGORY FUNCTION

CONTROL REZ12 SERIES

REZ12 /10/80

QUERY

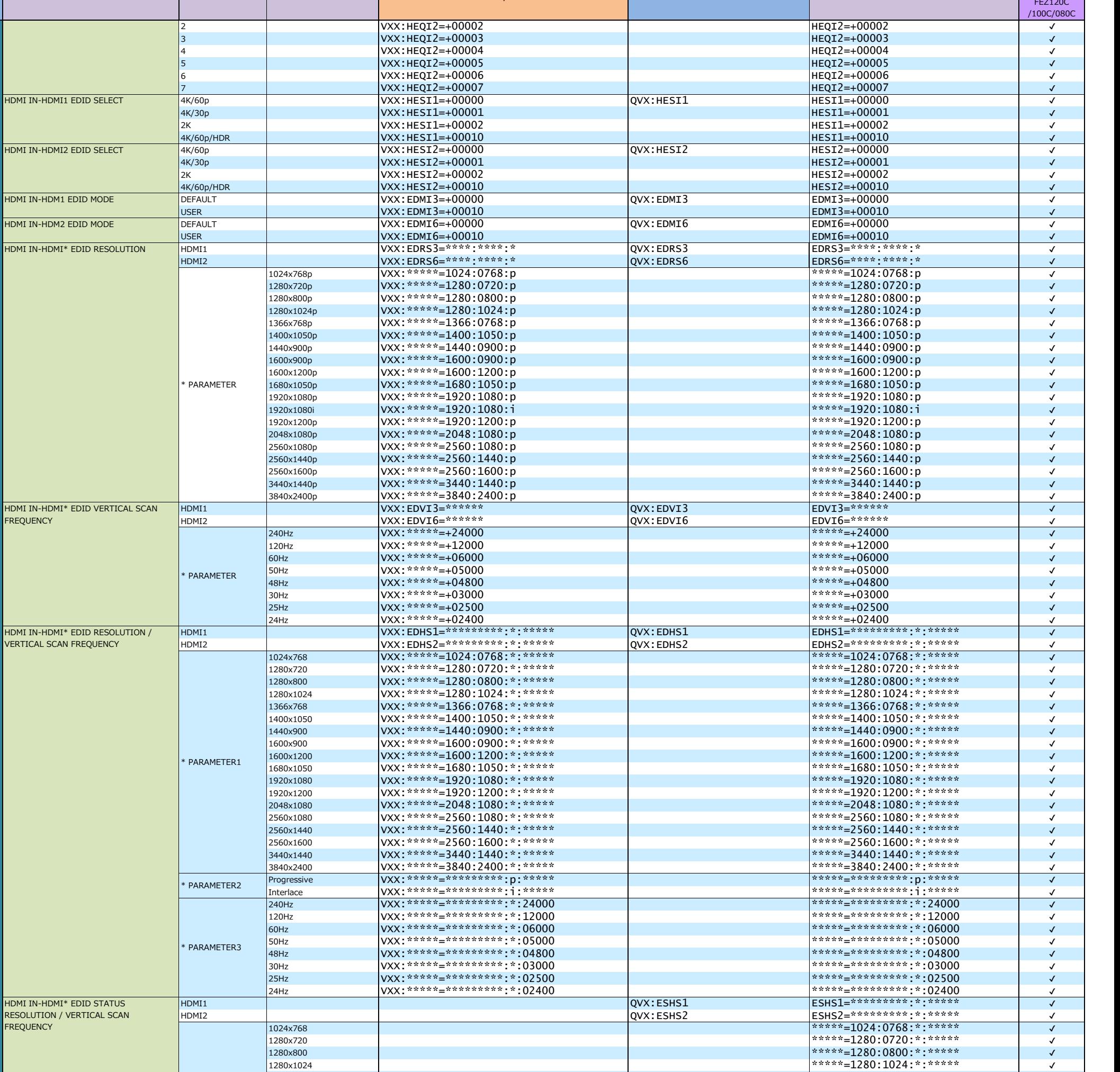

Parameter/Name sub-Parameter COMMANDS/CALL BACK COMMANDS COMMANDS CALL BACK

1366x768 \*\*\*\*\*=1366:0768:\*:\*\*\*\*\* ✔ 1400x1050 \*\*\*\*\*=1400:1050:\*:\*\*\*\*\* ✔ 1440x900 \*\*\*\*\*=1440:0900:\*:\*\*\*\*\* ✔ 1600x900 \*\*\*\*\*=1600:0900:\*:\*\*\*\*\* ✔ 1600x1200 \*\*\*\*\*=1600:1200:\*:\*\*\*\*\* ✔ 1680x1050 \*\*\*\*\*=1680:1050:\*:\*\*\*\*\* ✔

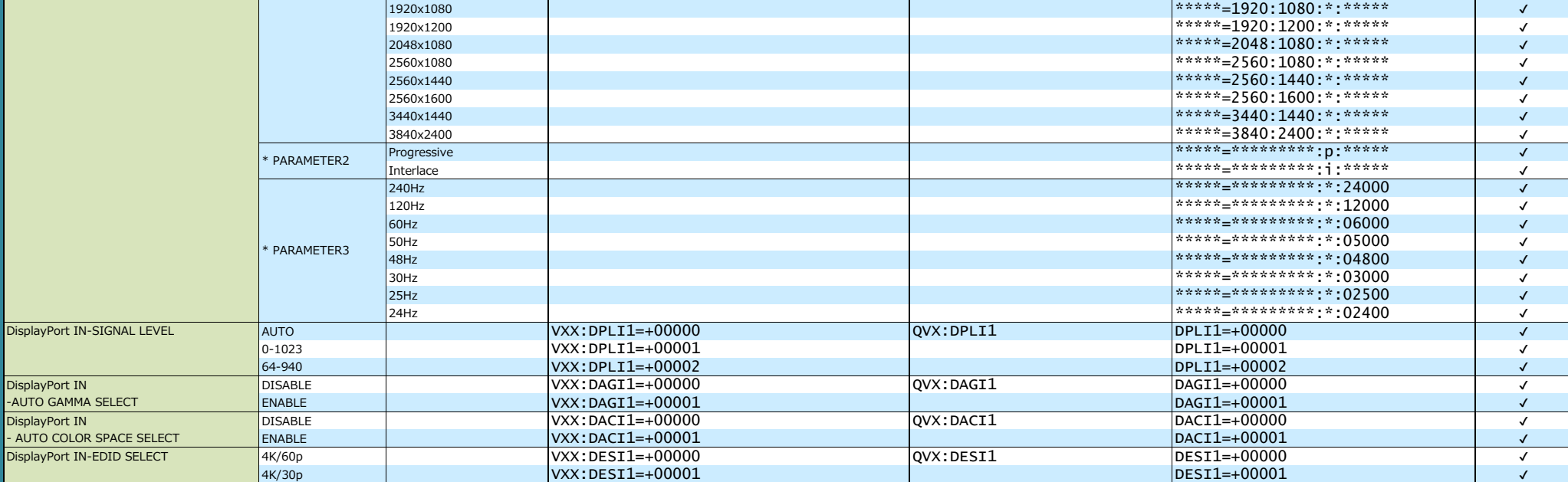

FREQUENCY

\* PARAMETER1

FREQUENCY

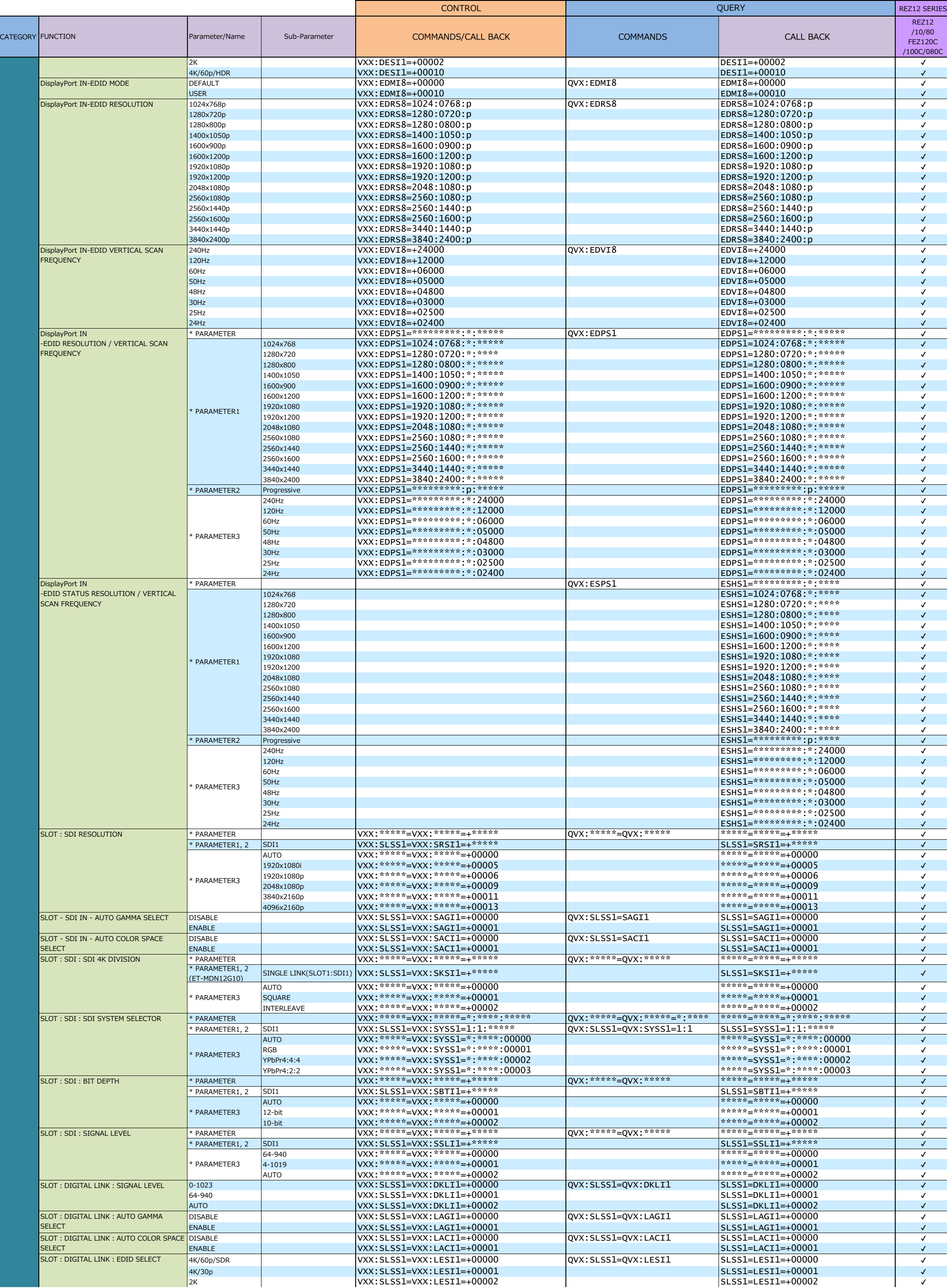

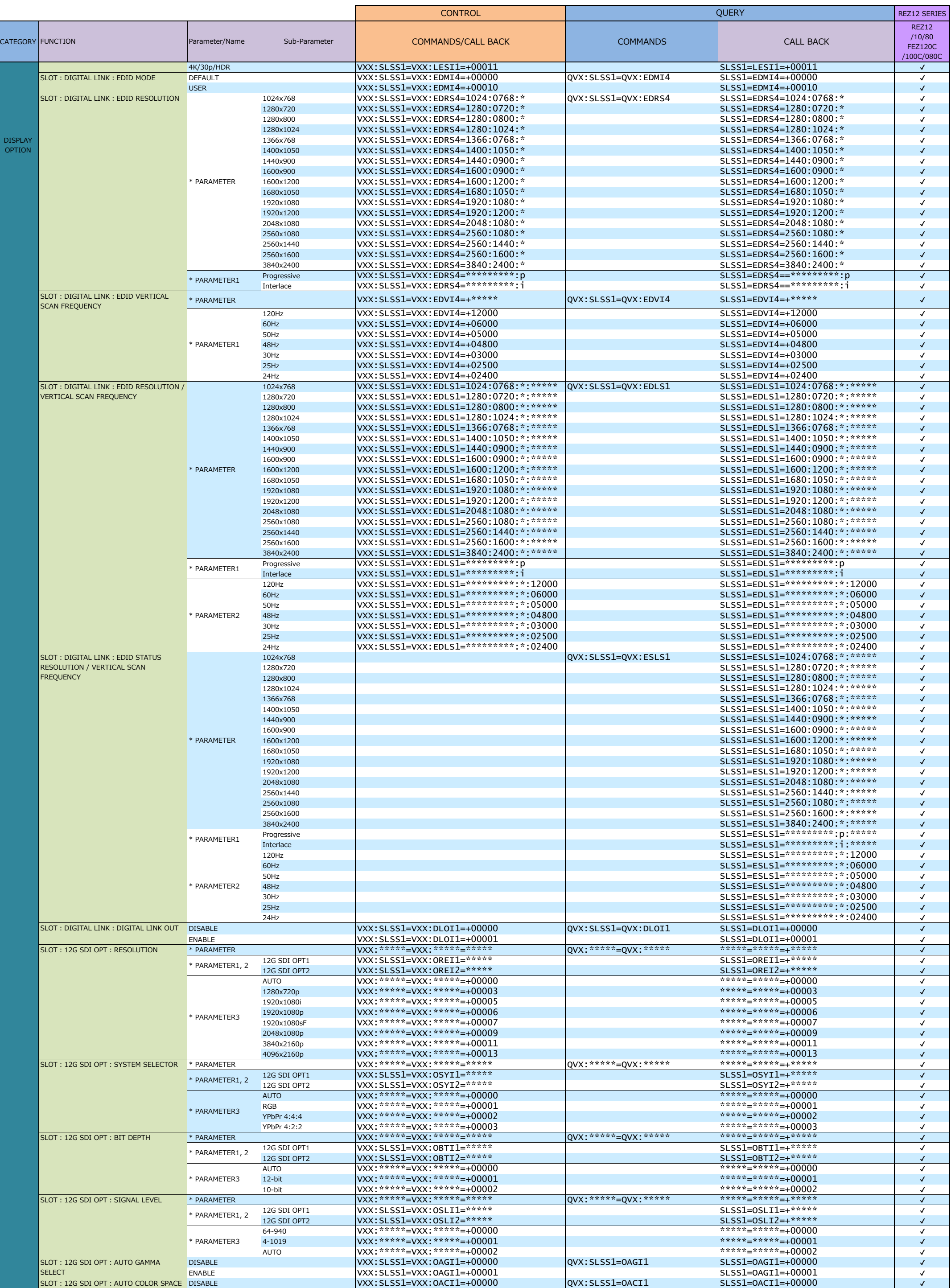

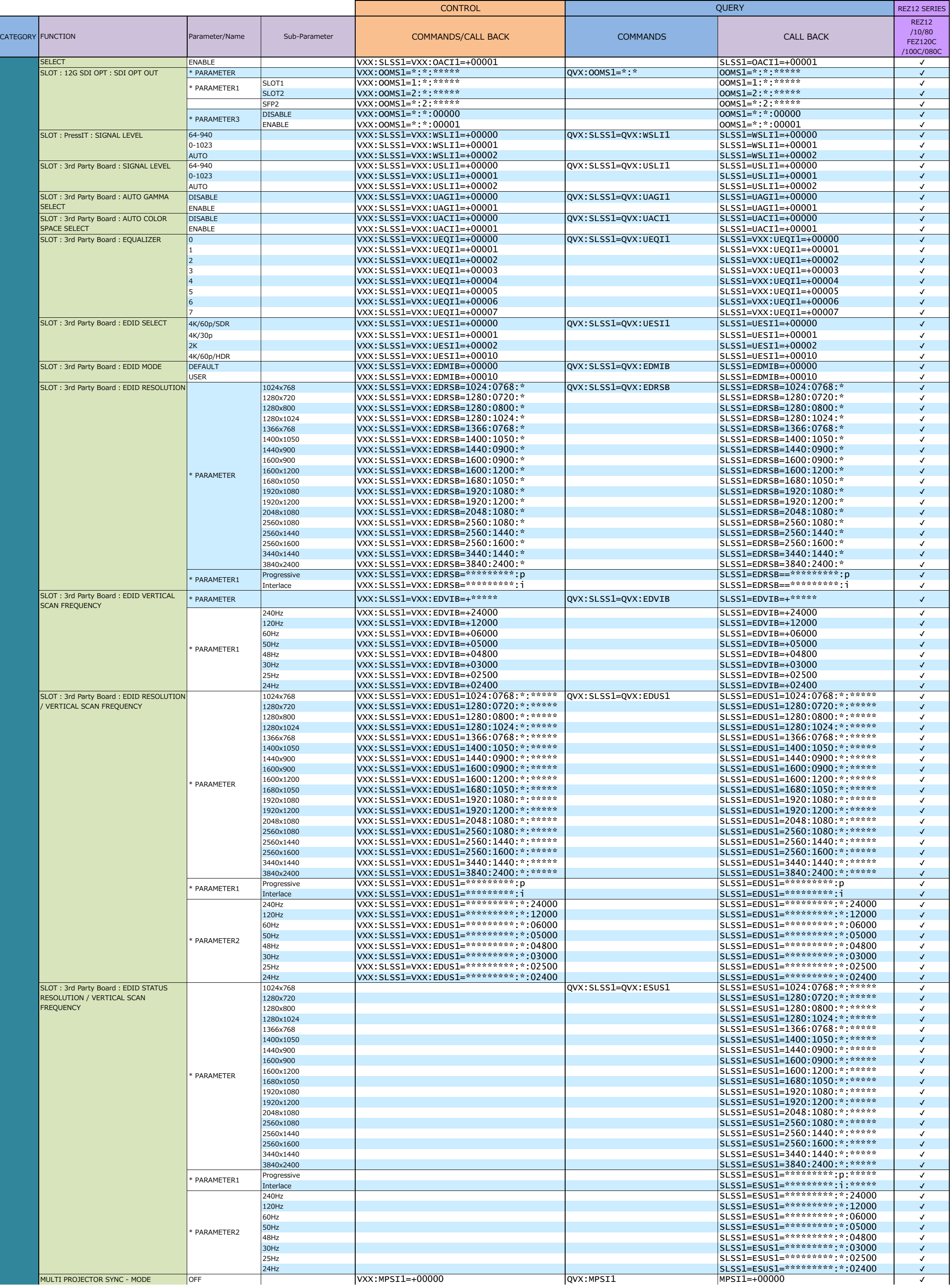

QUERY

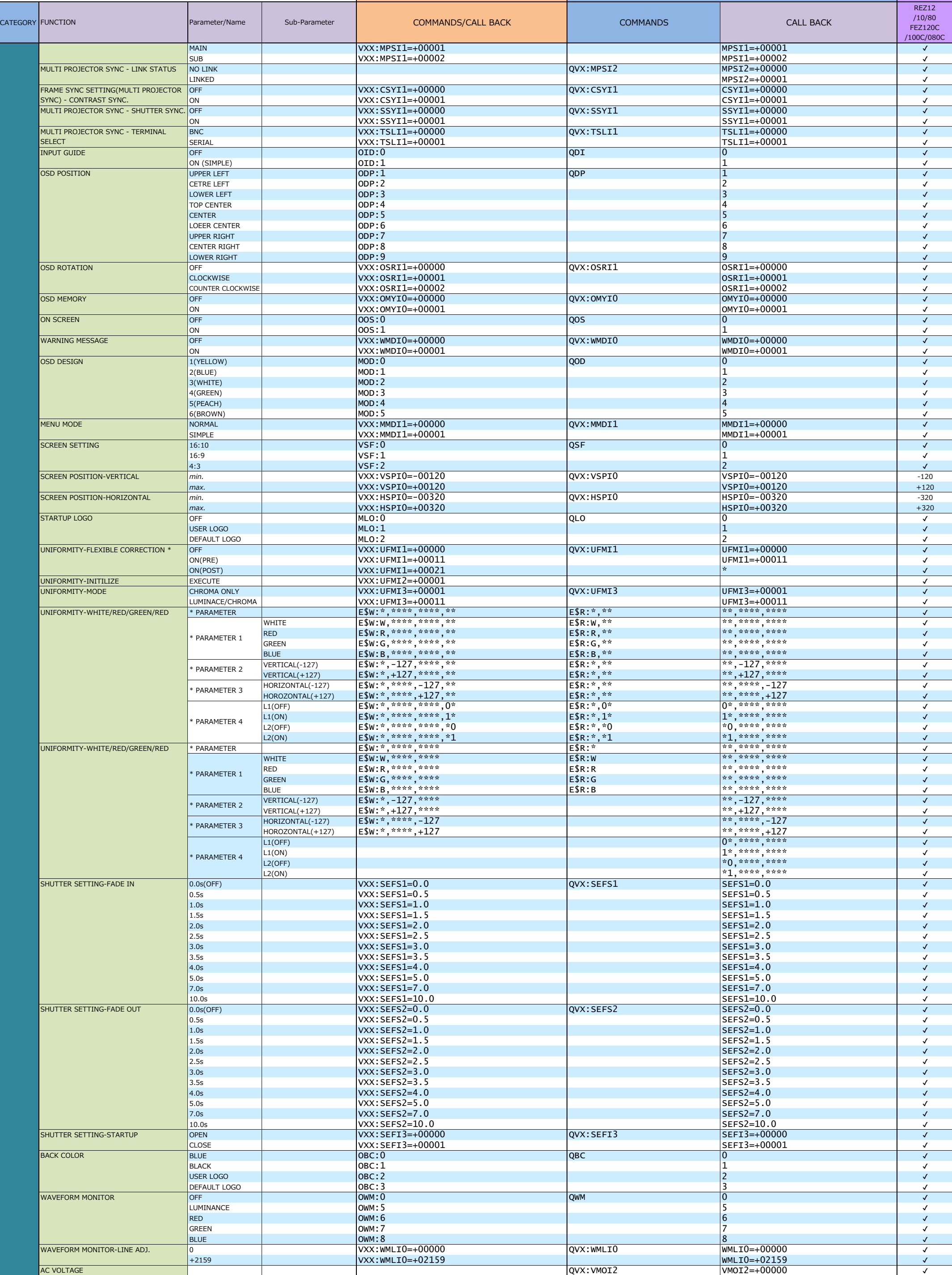

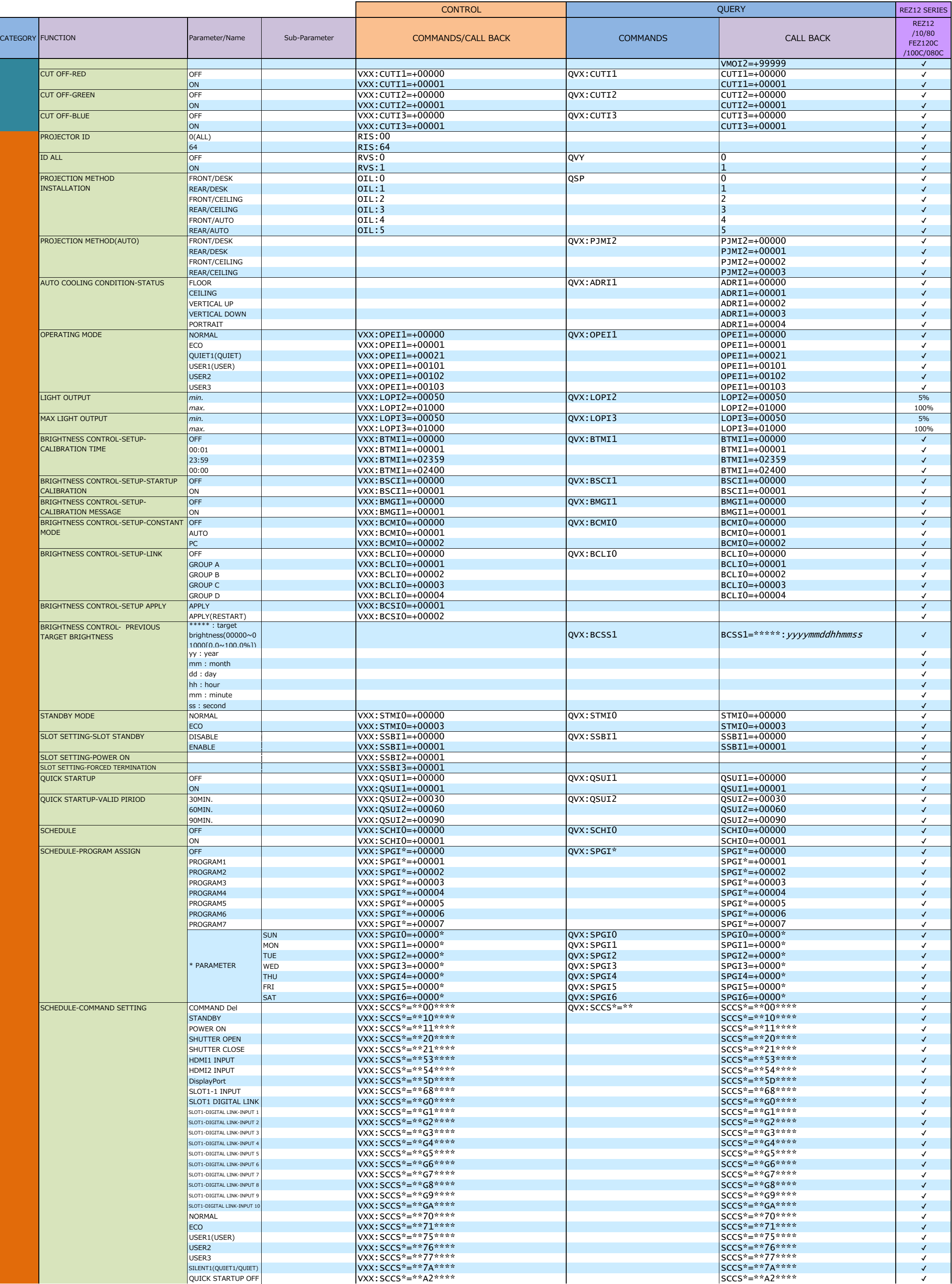

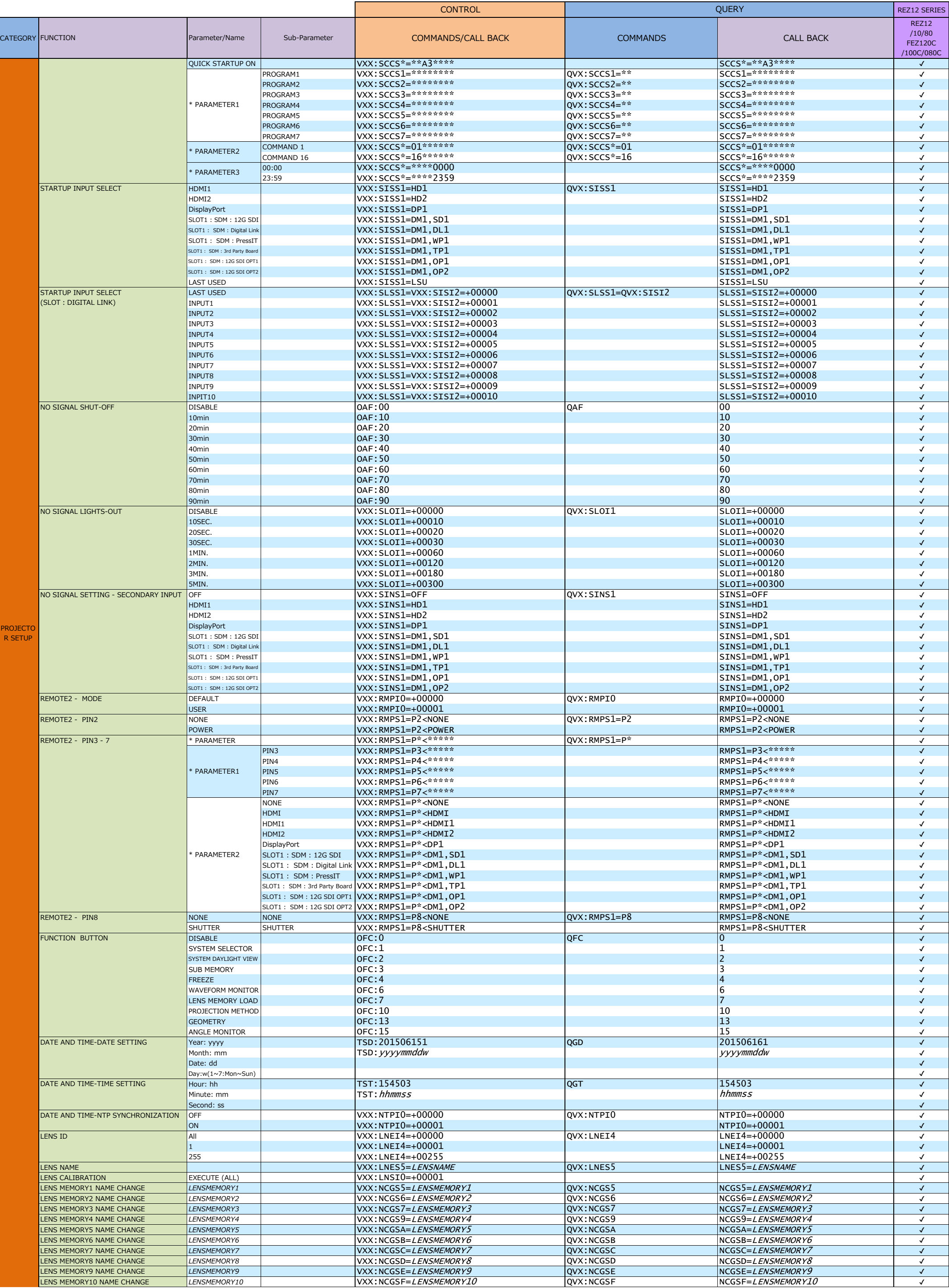

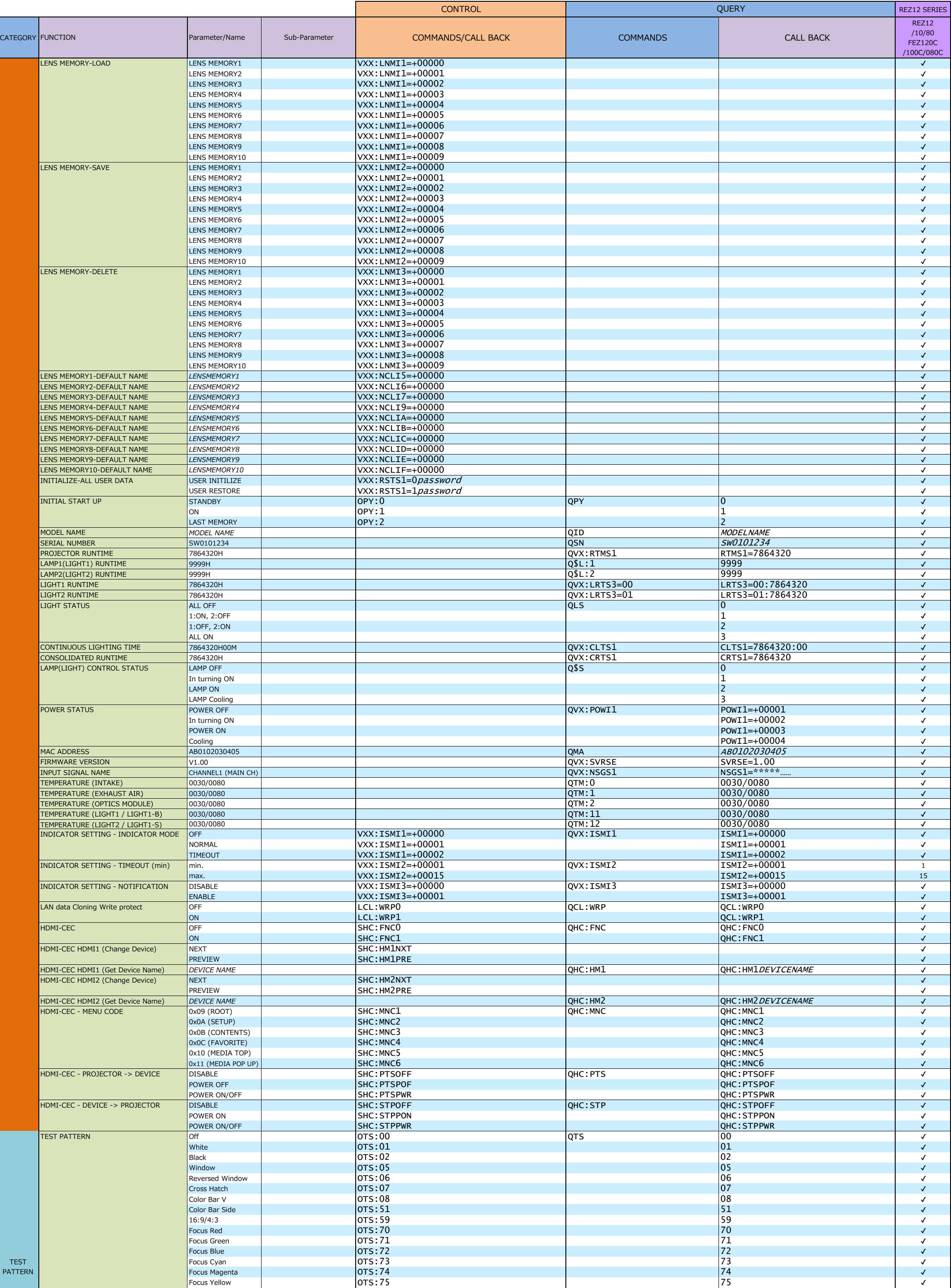

PATTERN

REZ12 /10/80 FEZ120C /100C/080C

QUERY

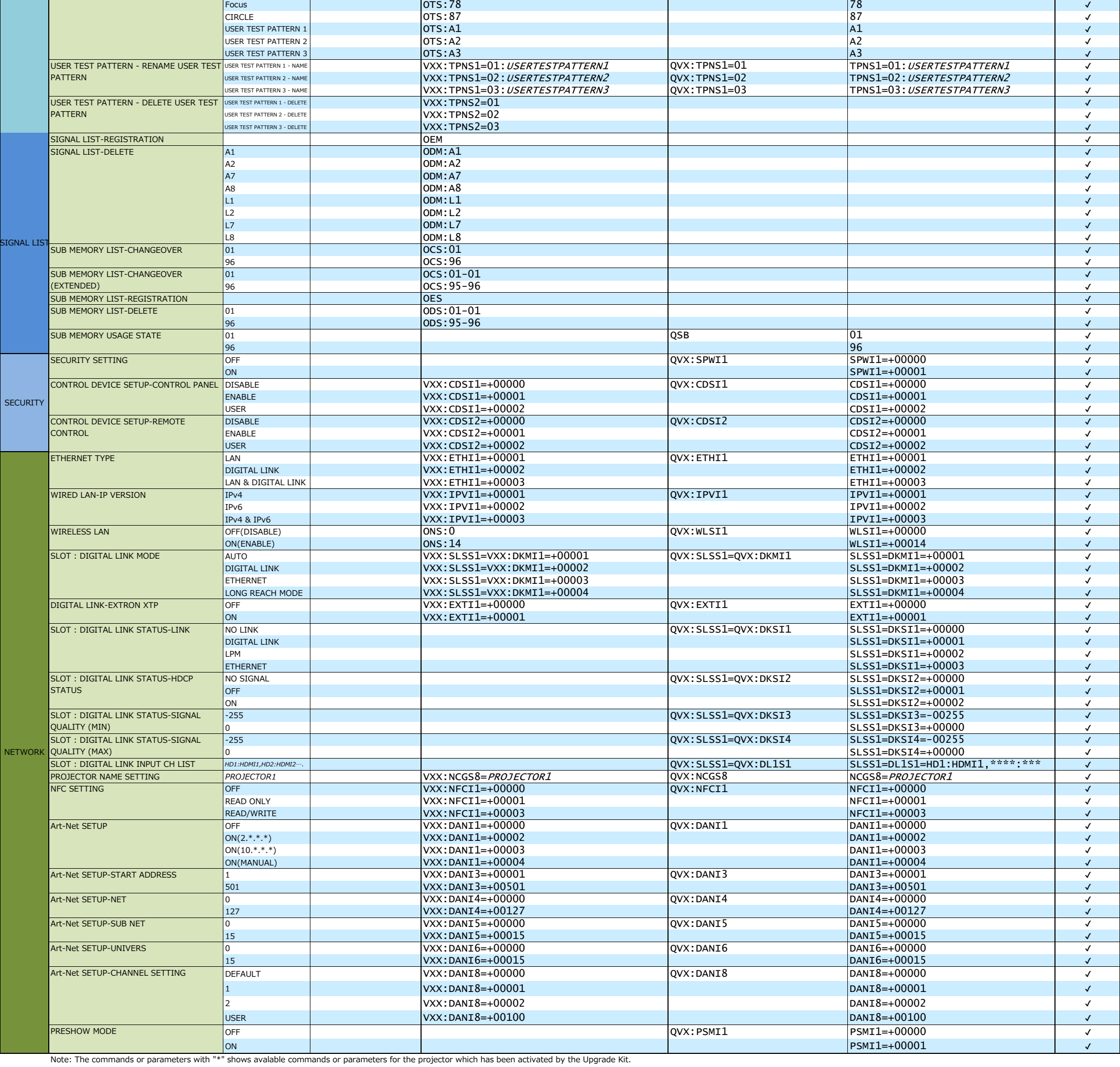

CATEGORY FUNCTION CALL BACK Parameter/Name Sub-Parameter COMMANDS/CALL BACK COMMANDS COMMANDS CALL BACK